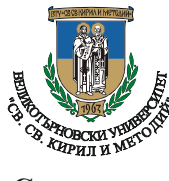

CouuaAHOukohomuyecku a Hanugu

**Стопански** 

**факултет Книга 1/2019 (15)**

# Сергей Радуканов

# **ОЦЕНЯВАНЕ НА ПОРТФЕЙЛНИЯ ПАЗАРЕН РИСК ЧРЕЗ МЕТОДА "СТОЙНОСТ ПОД РИСК" (VaR) – ИСТОРИЧЕСКА СИМУЛАЦИЯ**

Sergey Radukanov

# **PORTFOLIO MARKET RISK ASSESSMENT USING VALUE-AT-RISK (VaR) METHOD – HISTORICAL STIMULATION**

**Abstract:** One of the main VaR methods on theoretical aspect – Historical Simulation to Portfolio is explained in this article. Portfolio market risk measurement is carried out towards the shares of the particular companies – The Procter & Gamble Company (PG), Toyota Motor Corporation (TM) and Nokia Corporation (NOK).

**Key words:** market risk, Value-at-Risk, returns, portfolio.

### **Въведение**

Рискът е неизбежна част от фирмената (банковата) дейност. Съществуват различни критерии, въз основа на които се идентифицират отделни видове риск. Що се касае за пазарния риск, през последните години VaR методологията се налага в качеството на единен унифициран подход за неговото оценяване. Ефективното му управление е тясно свързано с точността на оценката.

В тази връзка проблемите, свързани с методите за оценяване са особено **актуални**. **Обект на** изследване е портфейлният пазарен риск, а предмет - неговото оценяване, чрез метода "историческа симулация VaR". **Целта** е да се представи с реални данни портфейлния – пазарен риск. В тази връзка могат да бъдат формулирани следните **задачи:**

– представяне на историческия VaR в теоретичен аспект;

– изясняване на специфичните фази при неговото изчисление;

– прилагане на инструментариум за калкулация на портфейлния пазарен риск по отношение на акциите на няколко конкретни компании – The Procter & Gamble Company (PG), Toyota Motor Corporation (TM) и Nokia Corporation (NOK).

За разработката са характерни следните ограничителни условия:

– авторът, фокусира върху историческа симулация VaR без претегляне;

– портфейлът е съставен от три актива.

### **1. Характеристика на VaR – историческа симулация**

Методът на историческата симулация е широко разпространен. Основава се на виждането, че данните от миналото се повтарят в бъдещето. Като отрицателна черта може да се посочи, че методът се абстрахира от бъдещи въздействия на фактори, които могат да влияят на риска. Важни негови предимства са: 1) разпределението на възвръщаемостта на активите не е базирано върху определено теоретично разпределение; 2) той е точен и сравнително лесен. Исторически симулираният VaR се изчислява в много варианти, като се включват различни техники за моделиране. Исторически симулираният VaR се изчислява с претегляне и без претегляне. В първия случай, на възръщаемостите се калкулира тегло, което се увеличава с приближаване към днешна дата. Калкулацията на теглата се осъществява чрез изглаждаща константа (л). Приема се, че историческите данни, по-близки към

настоящия момент, са с по-голяма значимост. В този случай изчислителната процедура е по-тежка $^1$ . Във втория случай, на възръщаемостите не се придава тегло. Това е класическият случай, който се разглежда в разработката. Историческата симулация се прилага масово не само поради по-лесната изчислителна процедура, а защото в практиката не отдават толкова голямо значение на моделите, основаващи се на нормалното разпределение.

Към настоящия момент е налице непълна публична конкретна информация относно методиката на изчисление на разгледания метод. В тази връзка от съществено значение е изясняването на специфичните фази при калкулирането на портфейлния пазарен риск чрез VaR – историческа симулация без претегляне.

# **2. Специфични фази при оценяване на портфейлния пазарен риск на историческия VaR**

Оценяването на пазарния риск чрез разгледания метод се извършва посредством следните фази:

*1. Избор на данни* – акции на дадени компании. Целта на разработката е да се илюстрира и осъществи анализ наVaR – историческа симулация без претегляне на базата на данни за конкретни компании: The Procter & Gamble Company (PG), Toyota Motor Corporation (TM) и Nokia Corporation  $(NOK)<sup>2</sup>$ .

*2. Определяне параметрите на модела – период на наблюденията, инвестиционен хоризонт и ниво на доверие*. Съгласно международните капиталови изисквания се препоръчва период от 250 наблюдения, времеви хоризонт 10 дена и ниво на доверие 99%. Допусканията се определят и от предпочитанията на риск мениджърите<sup>3</sup>, които препоръчват да се ползват различни нива на доверителност. На тази основа се прилагат и нива на доверие от 95% и 97%.

3. Техническа обработка, включваща<sup>4</sup>:

• сваляне на цените на акциите за една година – 22.03.2017 – 21.03.2018 г. (това са 252 цени);

• действията се повтарят за всяка компания. Налице са три файла, като данните е необходимо да се обединят в нов работен лист (вж. Фиг. 1.).

|         | $\mathbf{H} \cdot (n-1)$                                  |                                                                     |                                                      |                                                                                     |         | Partialie-istoryar - Microsoft Eurel        |                                               | o                                                 | $\times$          |                                                 |              |                                                                    |              |             |
|---------|-----------------------------------------------------------|---------------------------------------------------------------------|------------------------------------------------------|-------------------------------------------------------------------------------------|---------|---------------------------------------------|-----------------------------------------------|---------------------------------------------------|-------------------|-------------------------------------------------|--------------|--------------------------------------------------------------------|--------------|-------------|
| a       | Planslatch                                                | finances                                                            | Оформании на страниците                              | Данна<br>Фодмирлин                                                                  | Приглед | <b><i>Vibrang</i></b>                       |                                               |                                                   |                   |                                                 |              |                                                                    | $\mathbf{u}$ | $-100$      |
| Постави | A<br>Calibri<br><b>N</b> K <sub>B</sub><br>Knowledge 1741 | $-11 - \mathbf{A} \mathbf{A}$<br>all service -<br><b>Illisord</b> r | <b>WELL REVIST</b><br>$\equiv$                       | <b>STATISTICS CONTRACTS</b><br><b>ER His Osepanie is spretproof</b><br>Пладвинавани | 911     | Ofiser<br>$-9 - 96 - 000$<br><b>Mari.Ad</b> | 耝<br><b>PUNNING</b><br><b>Bildmativalians</b> | <b>SHOWATED AND</b><br>KIPS FALANCE<br>Cractician | <b>KANTINA !!</b> | F<br><b>European Marguez Dopeans</b><br>Exercit | z<br>團<br>25 | â<br>Серпиране<br>distributions * in sticket<br><b>Pegannapone</b> | æ            |             |
|         | AI                                                        | Se Date<br>$+12.5$                                                  |                                                      |                                                                                     |         |                                             |                                               |                                                   |                   |                                                 |              |                                                                    |              |             |
|         | Α                                                         | B                                                                   | c                                                    | Đ.                                                                                  | Ε       |                                             | G                                             | H                                                 |                   |                                                 | ĸ            |                                                                    | M            | <b>TELE</b> |
|         | Date                                                      | Adi Close-TM Adi Close-PG                                           |                                                      | Adj Close -NOK                                                                      |         |                                             |                                               |                                                   |                   |                                                 |              |                                                                    |              |             |
|         | 22.3.2017                                                 | 110,830002                                                          | 88,256432                                            | 5,233518                                                                            |         |                                             |                                               |                                                   |                   |                                                 |              |                                                                    |              |             |
|         | 23.3.2017                                                 | 110,510002                                                          | 88,043037                                            | 5,223808                                                                            |         |                                             |                                               |                                                   |                   |                                                 |              |                                                                    |              |             |
|         | 4 24.3.2017                                               | 111,360001                                                          | 87,849045                                            | 5,214098                                                                            |         |                                             |                                               |                                                   |                   |                                                 |              |                                                                    |              |             |
|         | 27.3.2017                                                 | 111,730003                                                          | 87,771454                                            | 5,301486                                                                            |         |                                             |                                               |                                                   |                   |                                                 |              |                                                                    |              |             |
| 6       | 28.3.2017                                                 | 112,410004                                                          | 88,033348                                            | 5,243227                                                                            |         |                                             |                                               |                                                   |                   |                                                 |              |                                                                    |              |             |
|         | 29.3.2017                                                 | 110,25                                                              | 87,878151                                            | 5,204389                                                                            |         |                                             |                                               |                                                   |                   |                                                 |              |                                                                    |              |             |
| 8       | 30.3.2017                                                 | 110,059998                                                          | 87,490166                                            | 5,17526                                                                             |         |                                             |                                               |                                                   |                   |                                                 |              |                                                                    |              |             |
| 9       | 31.3.2017                                                 | 108,620003                                                          | 87,150681                                            | 5,262647                                                                            |         |                                             |                                               |                                                   |                   |                                                 |              |                                                                    |              |             |
| 10      | 3.4.2017                                                  | 108,519997                                                          | 86,985786                                            | 5,17526                                                                             |         |                                             |                                               |                                                   |                   |                                                 |              |                                                                    |              |             |
| 11      | 4.4.2017                                                  | 108,010002                                                          | 87,208885                                            | 5,204389                                                                            |         |                                             |                                               |                                                   |                   |                                                 |              |                                                                    |              |             |
| 12      | 5.4.2017                                                  | 106.139999                                                          | 87,267082                                            | 5.029614                                                                            |         |                                             |                                               |                                                   |                   |                                                 |              |                                                                    |              |             |
| 13      | 6.4.2017                                                  | 105,5                                                               | 86,714203                                            | 5,078163                                                                            |         |                                             |                                               |                                                   |                   |                                                 |              |                                                                    |              |             |
| 14      | 7.4.2017                                                  | 105,910004                                                          | 86,549309                                            | 5,126711                                                                            |         |                                             |                                               |                                                   |                   |                                                 |              |                                                                    |              |             |
|         | 15 10.4.2017                                              | 105,980003                                                          | 86,801498                                            | 5,15584                                                                             |         |                                             |                                               |                                                   |                   |                                                 |              |                                                                    |              |             |
|         | 16 11.4.2017                                              | 106,400002                                                          | 87,10218                                             | 5,117002                                                                            |         |                                             |                                               |                                                   |                   |                                                 |              |                                                                    |              |             |
|         | 17 12.4.2017                                              | 105,440002                                                          | 87,596863                                            | 5,126711                                                                            |         |                                             |                                               |                                                   |                   |                                                 |              |                                                                    |              |             |
| .       | 18 13 4 2017                                              | 104 18<br>Investicionen portfeli-structur                           | 87325264<br>Calculacia R - Scalirane - Janct L - 122 | 5068452                                                                             |         |                                             |                                               | m                                                 |                   |                                                 |              |                                                                    |              |             |

**Фиг. 1.**

*4. Конструиране на условен портфейл,* включващ:

• инвестиция в определен брой акции. В случая инвестираме в 3000 акции на TM, 2000 на PG и 6000 на NOK. Изчисляваме пазарната стойност на акциите за отделните компании, като умножим броя акции по последната цена (за нас е към 21.03.2018 г.).

<sup>1</sup>Авторът си поставя за цел в свои бъдещи разработки да представи калкулацията на Var историческа симулация с претегляне.

 $^2$ Забележка: цените на акциите се свалят от сайта: https://finance.yahoo.com/

 $^3$  Вж. **Видолова, М.** (2014) Приложение на VAR анализ при оценка на риска в банковите институции. // *Годишник на СУ "Св. Климент Охридски"* .Том 12, с. 37.

<sup>4</sup> Забележка: използва се MS EXCEL.

• сумираме пазарната стойност на акциите на отделните компании и получаваме пазарната стойност на портфейла (576180 \$).

• намираме дела на пазарната стойност на отделните компании в портфейла. На по-късен етап този дял "играе" ролята на тегло при изчисление на портфейлната възвръщаемост. Сумата от теглата на отделните компании е равна на единица (или 100%), ако това не е така, значи сме допуснали грешка (вж. Фиг. 2.).

|                                       |              | $-10 - 00 - 00$ |                                                               |                                              |      |                                                                                           | Portfolio-istor.var - Microsoft Excel |   |                                                         |          |                                                                 |                           |                                                  |               |
|---------------------------------------|--------------|-----------------|---------------------------------------------------------------|----------------------------------------------|------|-------------------------------------------------------------------------------------------|---------------------------------------|---|---------------------------------------------------------|----------|-----------------------------------------------------------------|---------------------------|--------------------------------------------------|---------------|
|                                       |              | <b>Mavado</b>   |                                                               | Визавие - Оформление на страниците - Формули |      | Данны                                                                                     | Претяд Изглад                         |   |                                                         |          |                                                                 |                           |                                                  |               |
|                                       |              | Calibri         |                                                               |                                              |      | "It " A A  " as a thousand a more                                                         | Ofige                                 |   | P.                                                      |          | 第 字 国                                                           | ×.                        | æ                                                |               |
| Постави                               |              |                 | $\mathbf{V} \times \mathbf{E} = \mathbf{V} \times \mathbf{A}$ |                                              |      | 新華書 课课 Hotomerunnpool: H-N-W 2-3                                                          |                                       |   | <b>Streets</b><br>форматирани - кито таблица - клитки - |          | Ocumençant Chinose va Benzou Hotpel Ocumen<br><b>CONTRACTOR</b> | Copyrigant in             | <b>Hammotown</b><br>LAT georgeparent to addition |               |
|                                       | Knowlend, G. |                 | <b>Illpetty</b>                                               |                                              |      | Подоленным                                                                                | U WINDS                               |   |                                                         | Crustean | Enrico:                                                         |                           | Радигирана                                       |               |
|                                       | AI           |                 | $-0.01$                                                       | Se N                                         |      |                                                                                           |                                       |   |                                                         |          |                                                                 |                           |                                                  | <b>Filter</b> |
|                                       |              | Α               | B                                                             | C                                            | D    | £                                                                                         | £                                     | G | H                                                       |          | K.                                                              |                           | M                                                | N.            |
| 1                                     | <b>N</b>     |                 | Активи                                                        | Цена                                         | Брой | Пазарна стойност Тегло                                                                    |                                       |   |                                                         |          |                                                                 |                           |                                                  |               |
| $\overline{z}$                        |              |                 | 1 TM                                                          | 129,28                                       | 3000 | 387840,00 0,67312                                                                         |                                       |   |                                                         |          |                                                                 |                           |                                                  |               |
| 3                                     |              |                 | 2PG                                                           | 77,04                                        | 2000 | 154080,00 0,26742                                                                         |                                       |   |                                                         |          |                                                                 |                           |                                                  |               |
| 4                                     |              |                 | 3 NOK                                                         | 5,71                                         | 6000 | 34260,00 0,05946                                                                          |                                       |   |                                                         |          |                                                                 |                           |                                                  |               |
| $\mathfrak{s}$                        |              |                 |                                                               |                                              |      | 576180,00                                                                                 | $\sim$ 1                              |   |                                                         |          |                                                                 |                           |                                                  |               |
| $6 \overline{6}$                      |              |                 |                                                               |                                              |      |                                                                                           |                                       |   |                                                         |          |                                                                 |                           |                                                  |               |
| $\overline{z}$                        |              |                 |                                                               |                                              |      |                                                                                           |                                       |   |                                                         |          |                                                                 |                           |                                                  |               |
| $\begin{array}{c} 8 \\ 9 \end{array}$ |              |                 |                                                               |                                              |      |                                                                                           |                                       |   |                                                         |          |                                                                 |                           |                                                  |               |
|                                       |              |                 |                                                               |                                              |      |                                                                                           |                                       |   |                                                         |          |                                                                 |                           |                                                  |               |
| 10                                    |              |                 |                                                               |                                              |      |                                                                                           |                                       |   |                                                         |          |                                                                 |                           |                                                  |               |
| $\overline{11}$                       |              |                 |                                                               |                                              |      |                                                                                           |                                       |   |                                                         |          |                                                                 |                           |                                                  |               |
| 12                                    |              |                 |                                                               |                                              |      |                                                                                           |                                       |   |                                                         |          |                                                                 |                           |                                                  |               |
| 13                                    |              |                 |                                                               |                                              |      |                                                                                           |                                       |   |                                                         |          |                                                                 |                           |                                                  |               |
| 14                                    |              |                 |                                                               |                                              |      |                                                                                           |                                       |   |                                                         |          |                                                                 |                           |                                                  |               |
| 15                                    |              |                 |                                                               |                                              |      |                                                                                           |                                       |   |                                                         |          |                                                                 |                           |                                                  |               |
| $16\,$                                |              |                 |                                                               |                                              |      |                                                                                           |                                       |   |                                                         |          |                                                                 |                           |                                                  |               |
| 17                                    |              |                 |                                                               |                                              |      |                                                                                           |                                       |   |                                                         |          |                                                                 |                           |                                                  |               |
| 18<br>16 . 6 . 8 . 90                 |              |                 |                                                               |                                              |      | Investicionen portfel-structur Calculacia R . - Scalitane . - Auct 1 . Nach 2 . - 1 . - 0 |                                       |   | m                                                       |          |                                                                 |                           |                                                  |               |
| Toron                                 |              |                 |                                                               |                                              |      |                                                                                           |                                       |   |                                                         |          |                                                                 | <b>JUELD VE LIVES (F)</b> |                                                  |               |
| ť                                     |              | Ö               | m                                                             | e<br>$\overline{a}$                          | ÷    | Đ                                                                                         |                                       |   |                                                         |          |                                                                 |                           |                                                  |               |

**Фиг. 2.**

*5. Изчисление на възвръщаемостта* за отделните компании (вж. Фиг. 3.). Използва се следния формулен апарат<sup>5</sup>:

$$
R_{it=ln\left(\frac{P_{it}}{P_{it-1}}\right)},\tag{2}
$$

където:

 $R_{i,t}$ е възвръщаемостта на актив i в период t;

 $P_{i\text{+}}$ – цената на актив і в период t;

 $P_{it-1}$  – цената на актив i в период t-1.

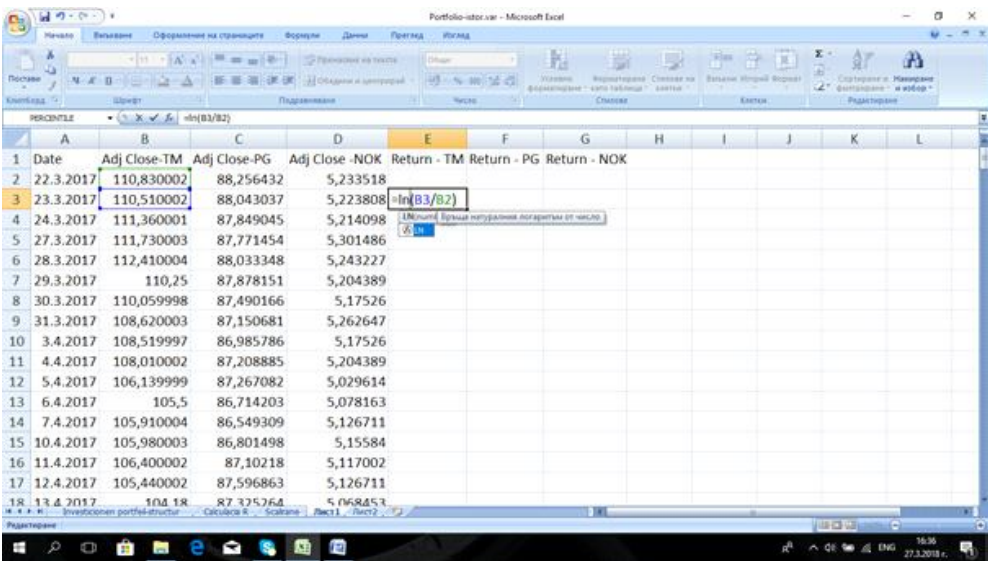

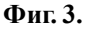

<sup>5</sup> Вж. **Пътев, Пл., А. Ангелов, Н. Канарян.** (2002) Риск мениджмънт в банката. В. Търново: "Абагар", с. 90.

При нас са налице 252 наблюдения, а възвръщаемостите – 251. На фиг. 4. е представена извадка на началните седемнадесет дати (*Date*), цени (*AdjClose*) и респективно шестнадесет възвръщаемости (*R*).

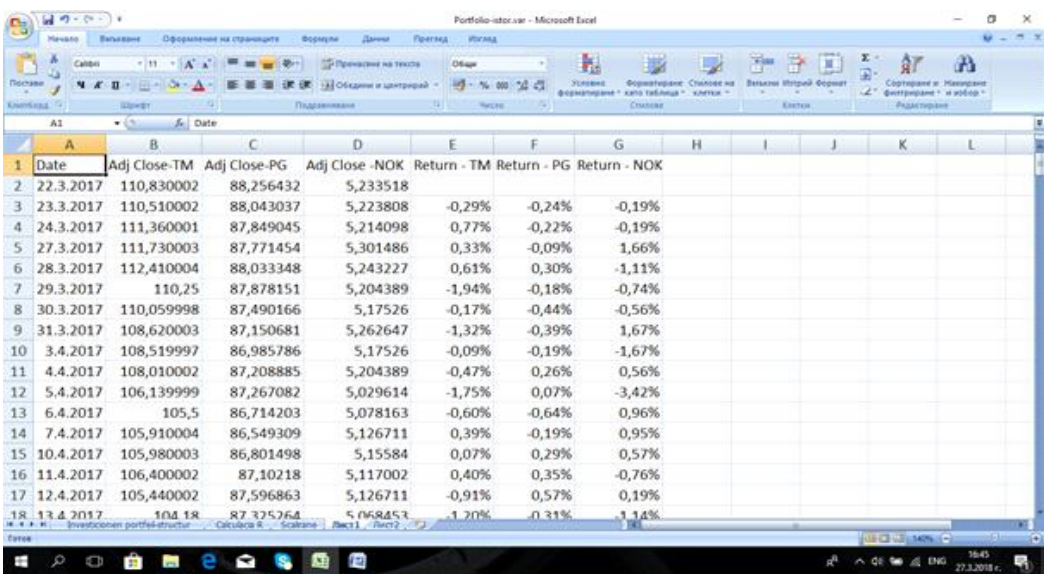

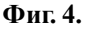

*6. Изчисление на портфейлната възвръщаемост по формулата<sup>6</sup> :*

 $\hspace{0.2cm} . \hspace{0.2cm} (3)$ 

където:

 $R_{pt}$  е възвръщаемостта на портфейла в период t;

 $\Gamma_{it}$  – възвръщаемостта на актив i в момент t;

W<sub>it</sub> - теглото на актив і в портфейла.

Портфейлната възвръщаемост за всеки период е сума от произведенията на възвръщаемостта на отделните активи и техния дял в общата стойност на портфейла (вж. Фиг. 5.).

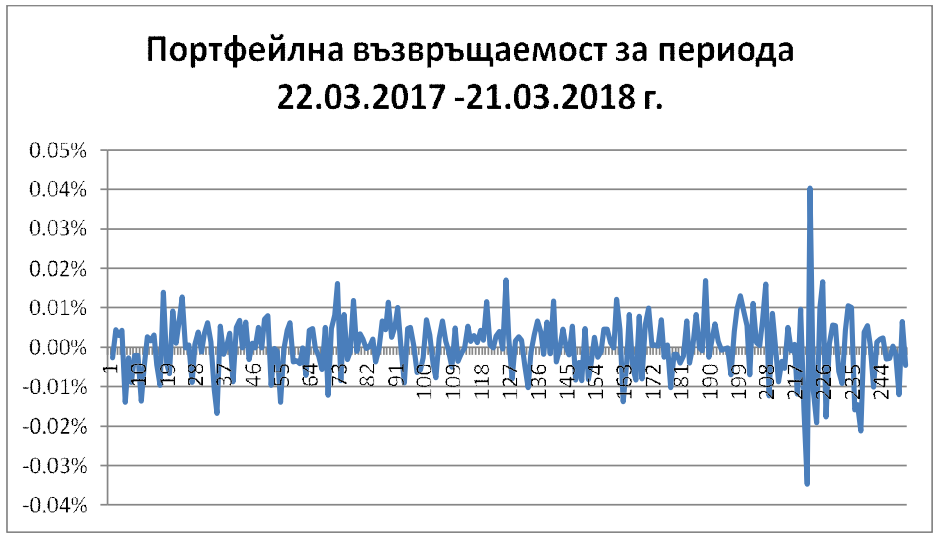

**Фиг. 5.**

<sup>6</sup> Вж. Георгиев, Г. (2015) Финансов риск мениджмънт. Пловдив: "Макрос", с. 44.

За разглеждания период минималната стойност на портфейлната възвръщаемост е -3,47%, а максимумът 4,04%. Ключови показатели, чрез които първоначално се анализира емпиричното разпределение, са коефициентите на екцес и асиметрия. Коефициентът на екцес е положителна величина и приема стойност от 4,0786. С други думи кривата на емпиричното разпределение е над нормалната крива. По принцип по-високите стойности на екцес означават верояност от по-високи екстремни стойности, отколкото прогнозира нормалното разпределение. Коефициентът на асиметрия е с отрицателен знак (-0,03947), което се тълкува, че разпределението е с ляво изтеглено рамо. Ето защо този метод – историческата симулация, е предпочитан в практиката. Не се прави допускане относно формата на разпределението. Моделите, които се основават на нормалното разпределение, са валидни само ако е налице такова разпределение.

Приложението на формулата в среда EXCEL включва:

• позициониране теглата на акциите в работния лист на изчислените възвръщаемости на отделните акции. Това е за удобство при последващото въвеждане на формулата (вж. Фиг. 6.).

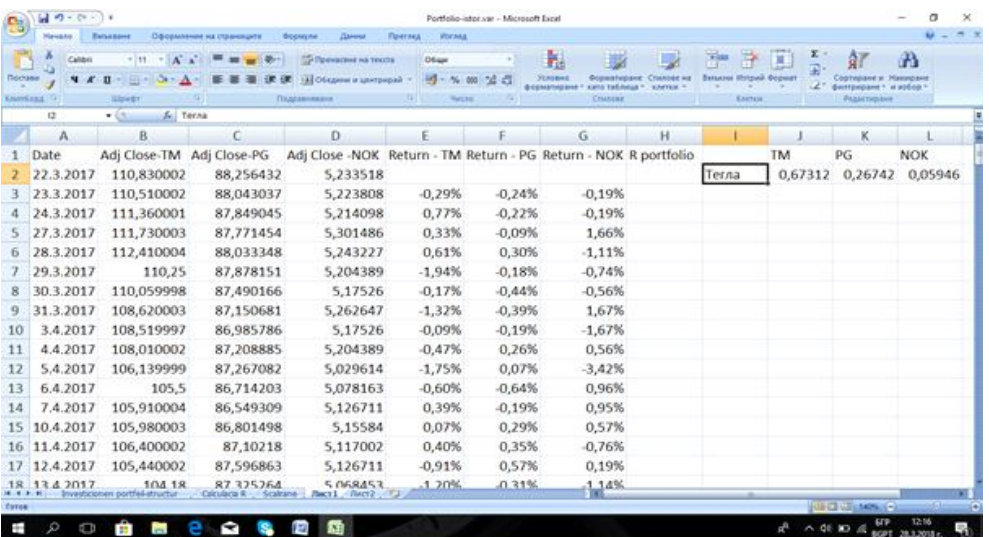

**Фиг. 6.**

• въвеждане на формулата в съответната клетка, където се осъществява първата симулация (за нас е клетка H 3). С цел удобство се използва знакът за долар (\$), защото от техническа гледна точка се изчисляват 251 възвръщаемости. Чрез него формулата, която е въведена в дадена клетка, позволява да бъде копирана и в останалите клетки (вж. Фиг. 7.).

| n.                | 同切・セット           |                                |                                        |                                                                 |                                          | Portfolio istor.var - Microsoft Excel |                                                              |                                                  |                           |           |                                         |                          |
|-------------------|------------------|--------------------------------|----------------------------------------|-----------------------------------------------------------------|------------------------------------------|---------------------------------------|--------------------------------------------------------------|--------------------------------------------------|---------------------------|-----------|-----------------------------------------|--------------------------|
|                   | <b>Manado</b>    | <b>Excursions</b>              | Оформление на главниците               | <b>Occursing</b><br>Ланны                                       | <b><i><u>Tipiecana</u></i></b><br>Изгляд |                                       |                                                              |                                                  |                           |           |                                         | $M = -1$                 |
|                   |                  |                                | ·In · Dealing management               | TO Pontraction in treative                                      | DOSapt                                   |                                       |                                                              |                                                  |                           |           |                                         | ďЪ                       |
| Постави           |                  |                                |                                        | W. TAE DEASANK IS GOVERNED.                                     |                                          | 10 一 5 30 15 元                        | Vi dominanti<br>alable yard metals.<br><b>Dickletwicking</b> | <b>Report Octave Convert in</b><br><b>WINDER</b> | Sarastin Sherman Gravings |           | Coptiquate w.<br>- филтендики - и избор | <b>Haven</b> and         |
|                   | Enerdical G      | <b>ILIU-4</b>                  |                                        | Подовінавний                                                    | <b>SADAE</b>                             |                                       | Chickope                                                     |                                                  | <b>KAUTAIA</b>            |           | <b>Passerveland</b>                     |                          |
|                   | <b>PERCENTLE</b> |                                | - N V & = E3*S/S2+F3*SKS2+G3*SLS2      |                                                                 |                                          |                                       |                                                              |                                                  |                           |           |                                         |                          |
|                   | A                | $\mathbf{B}$                   | с                                      | Ð                                                               |                                          |                                       | G                                                            | н                                                |                           |           | κ                                       |                          |
|                   | Date             | Adj Close-TM Adj Close-PG      |                                        | Adj Close -NOK Return - TM Return - PG Return - NOK R portfolio |                                          |                                       |                                                              |                                                  |                           | <b>TM</b> | PG                                      | NOK                      |
|                   | 22.3.2017        | 110,830002                     | 88,256432                              | 5,233518                                                        |                                          |                                       |                                                              |                                                  | Terna                     | 0,67312   |                                         | 0,26742 0,05946          |
|                   | 23.3.2017        | 110,510002                     | 88,043037                              | 5,223808                                                        | $-0.29%$                                 | $-0.24%$                              |                                                              | -0.19% = E3*SJS2+F3*SKS2+G3*SLS2                 |                           |           |                                         |                          |
|                   | 24.3.2017        | 111,360001                     | 87,849045                              | 5,214098                                                        | 0.77%                                    | $-0,22%$                              | $-0.19%$                                                     |                                                  |                           |           |                                         |                          |
|                   | 27.3.2017        | 111,730003                     | 87,771454                              | 5,301486                                                        | 0,33%                                    | $-0.09%$                              | 1,66%                                                        |                                                  |                           |           |                                         |                          |
| 6                 | 28.3.2017        | 112,410004                     | 88,033348                              | 5,243227                                                        | 0.61%                                    | 0,30%                                 | $-1.11%$                                                     |                                                  |                           |           |                                         |                          |
|                   | 29.3.2017        | 110,25                         | 87,878151                              | 5,204389                                                        | $-1.94%$                                 | $-0.18%$                              | $-0.74%$                                                     |                                                  |                           |           |                                         |                          |
| 8                 | 30.3.2017        | 110.059998                     | 87,490166                              | 5,17526                                                         | $-0.17%$                                 | $-0.44%$                              | $-0.56%$                                                     |                                                  |                           |           |                                         |                          |
| 9                 | 31.3.2017        | 108.620003                     | 87,150681                              | 5.262647                                                        | $-1.32%$                                 | $-0,39%$                              | 1.67%                                                        |                                                  |                           |           |                                         |                          |
| 10                | 3.4.2017         | 108,519997                     | 86,985786                              | 5,17526                                                         | $-0.09%$                                 | $-0.19%$                              | $-1.67%$                                                     |                                                  |                           |           |                                         |                          |
| 11                | 4.4.2017         | 108,010002                     | 87,208885                              | 5,204389                                                        | $-0.47%$                                 | 0,26%                                 | 0,56%                                                        |                                                  |                           |           |                                         |                          |
| 12                | 5.4.2017         | 106,139999                     | 87,267082                              | 5,029614                                                        | $-1.75%$                                 | 0.07%                                 | $-3,42%$                                                     |                                                  |                           |           |                                         |                          |
| 13                | 6.4.2017         | 105.5                          | 86,714203                              | 5,078163                                                        | $-0.60%$                                 | $-0.64%$                              | 0.96%                                                        |                                                  |                           |           |                                         |                          |
| 14                | 7.4.2017         | 105.910004                     | 86,549309                              | 5,126711                                                        | 0.39%                                    | $-0.19%$                              | 0.95%                                                        |                                                  |                           |           |                                         |                          |
| 15                | 10.4.2017        | 105,980003                     | 86,801498                              | 5,15584                                                         | 0,07%                                    | 0.29%                                 | 0,57%                                                        |                                                  |                           |           |                                         |                          |
| 16                | 11.4.2017        | 106,400002                     | 87,10218                               | 5,117002                                                        | 0.40%                                    | 0,35%                                 | $-0,76%$                                                     |                                                  |                           |           |                                         |                          |
|                   | 17 12.4.2017     | 105,440002                     | 87,596863                              | 5,126711                                                        | $-0.91%$                                 | 0.57%                                 | 0.19%                                                        |                                                  |                           |           |                                         |                          |
|                   | 18 13 4 2017     | 104.18                         | 87325264                               | 5068453                                                         | $-1.20%$                                 | $-0.31%$                              | 14%                                                          |                                                  |                           |           |                                         |                          |
| <b>Exericanse</b> |                  | investicionen portfel-structur | <b>Scalcane</b><br><b>Calcularda R</b> | Лакт1 - Лист2 - 17 1                                            |                                          |                                       |                                                              |                                                  |                           |           | <b>JOB OF WILSONS CAR</b>               | × 1<br>$-691$            |
| Ŧ                 | ø<br>Ġ           | <b>Section</b><br>m            | C.<br>g<br>G.                          | E<br>團<br>檀                                                     |                                          |                                       |                                                              |                                                  |                           |           | △ 邻 四 点 BKG                             | 1241<br>驹<br>28.3.2018 x |

**Фиг. 7.**

• чрез "изтегляне" копираме формулата и така се калкулират стойностите на останалите 250 възвръщаемости (вж. Фиг. 8.).

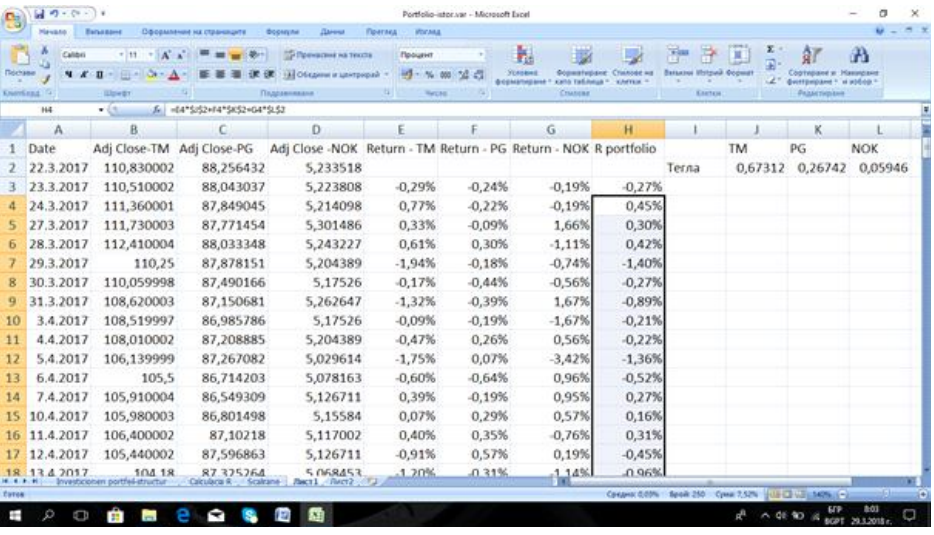

**Фиг. 8.**

*7. Копиране на данните:* дата (Date) и портфейлната възвръщаемост (R portfolio) в нов работен лист (вж. Фиг. 9.)<sup>7</sup>.

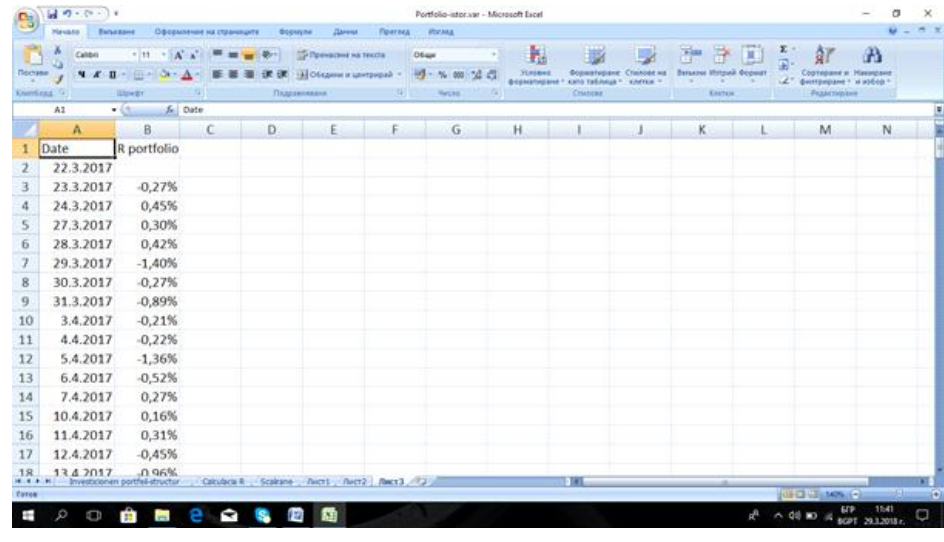

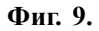

*8. Подреждане на възвръщаемостите* (в началото е най-ниската, а в края най-високата възвръщаемост (вж. Фиг. 10.). За целта се маркират портфейлните възвръщаемости (колона B) и се ползва "Сортиране".

<sup>7</sup>Забележка: по подразбиране MS EXCEL копира формули. В случая при копиране на възвръщаемостите да се прилага "Специално поставяне – стойности". По този начин се копират стойностите в клетките, а не формулите.

|              | $-30.000$                                                                    |                       |                                                                                               |                                |          |                                      | Portfolio-istor.var - Microsoft Excel                                            |           |                               |                                                                                                    |   |                                                   |                          | $\sigma$                                      |     |
|--------------|------------------------------------------------------------------------------|-----------------------|-----------------------------------------------------------------------------------------------|--------------------------------|----------|--------------------------------------|----------------------------------------------------------------------------------|-----------|-------------------------------|----------------------------------------------------------------------------------------------------|---|---------------------------------------------------|--------------------------|-----------------------------------------------|-----|
| B)           | Nevann :                                                                     | Exhangest             | Оформление на страниците - Формули                                                            |                                | Данны    | Претлед Изглад                       |                                                                                  |           |                               |                                                                                                    |   |                                                   |                          |                                               |     |
| A Ot yet     | <b>COTACONS</b><br>При текст изтровные - прыми<br>Получаване на външни данни | От други Съществуваща | <b>Di</b> Sprassa<br><b>Y Centenna</b><br>stands - Information resumes   11 Contigues Serrigo | <b>Jimpannessee na apareix</b> |          | 自是<br><b>Copyrighted a CATTO-DOM</b> | 4. Howcia<br><b>Co Hinning at max</b><br><b><i><i><u>O Passagens</u></i></i></b> | and start | - 14<br>Наструанного за данни | Последна на данны т.<br><b>TO CHEANGHEAN</b><br>Текст в Премании - 39 Билотетичен анализ - Груперане Разгрупи | 閘 | Групиране Распругиране Междинна<br>Структурирант. | ×.<br><b>Sylvia</b>      | P3 IPs Data Analysis<br>2. Salver<br>Analysis |     |
|              | AI                                                                           | fe Date<br>$-11 - 10$ |                                                                                               |                                |          |                                      |                                                                                  |           |                               |                                                                                                    |   |                                                   |                          |                                               |     |
|              | A                                                                            | B.                    | $\epsilon$                                                                                    | D.                             | ∴E       | F                                    | G                                                                                | H         |                               |                                                                                                    | K |                                                   | M                        | <b>N</b>                                      |     |
|              | Date                                                                         | R portfolio           |                                                                                               |                                |          |                                      |                                                                                  |           |                               |                                                                                                    |   |                                                   |                          |                                               |     |
|              | 5.2.2018                                                                     | $-3,47%$              |                                                                                               |                                |          |                                      |                                                                                  |           |                               |                                                                                                    |   |                                                   |                          |                                               |     |
| з            | 1.3.2018                                                                     | $-2.12%$              |                                                                                               |                                |          |                                      |                                                                                  |           |                               |                                                                                                    |   |                                                   |                          |                                               |     |
| 4            | 8.2.2018                                                                     | $-1.91%$              |                                                                                               |                                |          |                                      |                                                                                  |           |                               |                                                                                                    |   |                                                   |                          |                                               |     |
| $\mathsf{S}$ | 13.2.2018                                                                    | $-1.77%$              |                                                                                               |                                |          |                                      |                                                                                  |           |                               |                                                                                                    |   |                                                   |                          |                                               |     |
| 6            | 10.5.2017                                                                    | $-1,68%$              |                                                                                               |                                |          |                                      |                                                                                  |           |                               |                                                                                                    |   |                                                   |                          |                                               |     |
| 7            | 27.2.2018                                                                    | $-1,60%$              |                                                                                               |                                |          |                                      |                                                                                  |           |                               |                                                                                                    |   |                                                   |                          |                                               |     |
| 8            | 2.2.2018                                                                     | $-1,57%$              |                                                                                               |                                |          |                                      |                                                                                  |           |                               |                                                                                                    |   |                                                   |                          |                                               |     |
| 9            | 28.2.2018                                                                    | $-1,46%$              |                                                                                               |                                |          |                                      |                                                                                  |           |                               |                                                                                                    |   |                                                   |                          |                                               |     |
| 10           | 8.6.2017                                                                     | $-1.40%$              |                                                                                               |                                |          |                                      |                                                                                  |           |                               |                                                                                                    |   |                                                   |                          |                                               |     |
| 11           | 29.3.2017                                                                    | $-1,40%$              |                                                                                               |                                |          |                                      |                                                                                  |           |                               |                                                                                                    |   |                                                   |                          |                                               |     |
| 12           | 9.11.2017                                                                    | $-1,38%$              |                                                                                               |                                |          |                                      |                                                                                  |           |                               |                                                                                                    |   |                                                   |                          |                                               |     |
| 13           | 5.4.2017                                                                     | $-1,36%$              |                                                                                               |                                |          |                                      |                                                                                  |           |                               |                                                                                                    |   |                                                   |                          |                                               |     |
| 14           | 18.1.2018                                                                    | $-1,24%$              |                                                                                               |                                |          |                                      |                                                                                  |           |                               |                                                                                                    |   |                                                   |                          |                                               |     |
| 15           | 29.6.2017                                                                    | $-1,22%$              |                                                                                               |                                |          |                                      |                                                                                  |           |                               |                                                                                                    |   |                                                   |                          |                                               |     |
| 16           | 19.3.2018                                                                    | $-1,20%$              |                                                                                               |                                |          |                                      |                                                                                  |           |                               |                                                                                                    |   |                                                   |                          |                                               |     |
| 17           | 31.1.2018                                                                    | $-1.20%$              |                                                                                               |                                |          |                                      |                                                                                  |           |                               |                                                                                                    |   |                                                   |                          |                                               |     |
| 18           | 7.2.2018<br>M. K. K. H. Bryesticionen portfel-structur -                     | $-1.09%$              | Calcularia R - Scaleans - Pacri - Pacri2 - Pacri3 - P.2 -                                     |                                |          |                                      |                                                                                  |           | $\frac{1}{2}$                 |                                                                                                    |   |                                                   |                          |                                               | m   |
| Tores        |                                                                              |                       |                                                                                               |                                |          |                                      |                                                                                  |           |                               |                                                                                                    |   |                                                   | <b>UECH US LARM LE-3</b> | $-61$                                         | . e |
| ť            | Ő                                                                            | . .<br>23.11          | ÷                                                                                             | 1,27<br>is.                    | <b>商</b> |                                      |                                                                                  |           |                               |                                                                                                    |   |                                                   |                          | 11:55                                         | а   |

**Фиг. 10.**

*9. Възвръщаемостите се номерират, чрез вмъкване на нова колона* (вж. Фиг. 11.).

| e,                | $40.0 - 11$     |                                            |                                                                                                    |                |       |   | Portfolio-istor.var - Microsoft Excel                                 |                   |               |                                         |                                                                           |                  |                                                      |       | $\times$<br>α |
|-------------------|-----------------|--------------------------------------------|----------------------------------------------------------------------------------------------------|----------------|-------|---|-----------------------------------------------------------------------|-------------------|---------------|-----------------------------------------|---------------------------------------------------------------------------|------------------|------------------------------------------------------|-------|---------------|
|                   | Havano Banazone |                                            | Оформление на страниците - Формули                                                                              |                | Данны |   | Претяед - Изглед                                                      |                   |               |                                         |                                                                           |                  |                                                      |       |               |
|                   | Calibri         |                                            | · H · A A <sup>-</sup> ■ ■ ■ ※ - D Pressour as from                                                             |                |       |   | Ofigar                                                                |                   | P.            |                                         | R                                                                         | w                |                                                      | æ     |               |
| Постави           |                 |                                            | V / D · H · O · A · 图 图 图 读 读 in Of appear a proposal ·                                                         |                |       |   | <b>ツール 30 24 の</b>                                                    |                   | <b>SUGERE</b> | форматиране * хато таблица * . клитки * | Sopenfeparet Classet as Batazon Hotpail Occurr<br><b>SALES AND SEARCH</b> |                  | Copyrigated at Massegaket<br>LE CHIFFINDAME! HINDOO! |       |               |
| Knowlead.         |                 | <b>Ulpindir</b>                            | го подавление продаже на примере на примере с примере с примере с примере с примере с примере с примере с приме |                |       |   |                                                                       | <b>CONTRACTOR</b> |               | Crutican                                | <b>CONTRACTOR</b>                                                         | Eletter: 111 111 | - Радастарлия                                        |       |               |
|                   | A2              | $+$ $6$ $ 6$ 1                             |                                                                                                    |                |       |   |                                                                       |                   |               |                                         |                                                                           |                  |                                                      |       |               |
|                   | Α               | B.                                         | $\epsilon$                                                                                                    | D.             |       |   | G                                                                     | $-H$              |               |                                         | κ                                                                         |                  | M                                                    | N     |               |
|                   |                 | Date                                       | R portfolio                                                                                                    |                |       |   |                                                                       |                   |               |                                         |                                                                           |                  |                                                      |       |               |
| z                 |                 | 5.2.2018                                   | $-3,47%$                                                                                                    |                |       |   |                                                                       |                   |               |                                         |                                                                           |                  |                                                      |       |               |
| 3                 | 2               | 1.3.2018                                   | $-2,12%$                                                                                                    |                |       |   |                                                                       |                   |               |                                         |                                                                           |                  |                                                      |       |               |
| 4                 | 3               | 8.2.2018                                   | $-1.91%$                                                                                                    |                |       |   |                                                                       |                   |               |                                         |                                                                           |                  |                                                      |       |               |
| 5                 | 4               | 13.2.2018                                  | $-1.77%$                                                                                                    |                |       |   |                                                                       |                   |               |                                         |                                                                           |                  |                                                      |       |               |
| 6                 | 5               | 10.5.2017                                  | $-1,68%$                                                                                                    |                |       |   |                                                                       |                   |               |                                         |                                                                           |                  |                                                      |       |               |
| 7                 | 6               | 27.2.2018                                  | $-1,60%$                                                                                                    |                |       |   |                                                                       |                   |               |                                         |                                                                           |                  |                                                      |       |               |
| $\overline{8}$    |                 | 2.2.2018                                   | $-1,57%$                                                                                                    |                |       |   |                                                                       |                   |               |                                         |                                                                           |                  |                                                      |       |               |
| 9                 | 8               | 28.2.2018                                  | $-1,46%$                                                                                                    |                |       |   |                                                                       |                   |               |                                         |                                                                           |                  |                                                      |       |               |
| 10                | 9               | 8.6.2017                                   | $-1.40%$                                                                                                    |                |       |   |                                                                       |                   |               |                                         |                                                                           |                  |                                                      |       |               |
| 11                | 10              | 29.3.2017                                  | $-1,40%$                                                                                                    |                |       |   |                                                                       |                   |               |                                         |                                                                           |                  |                                                      |       |               |
| 12                | 11              | 9.11.2017                                  | $-1,38%$                                                                                                    |                |       |   |                                                                       |                   |               |                                         |                                                                           |                  |                                                      |       |               |
| 13                | 12              | 5.4.2017                                   | $-1,36%$                                                                                                    |                |       |   |                                                                       |                   |               |                                         |                                                                           |                  |                                                      |       |               |
| 14                | 13              | 18.1.2018                                  | $-1,24%$                                                                                                    |                |       |   |                                                                       |                   |               |                                         |                                                                           |                  |                                                      |       |               |
| 15                | 14              | 29.6.2017                                  | $-1,22%$                                                                                                    |                |       |   |                                                                       |                   |               |                                         |                                                                           |                  |                                                      |       |               |
| 16                | 15              | 19.3.2018                                  | $-1,20%$                                                                                                    |                |       |   |                                                                       |                   |               |                                         |                                                                           |                  |                                                      |       |               |
| 17                | 16              | 31.1.2018                                  | $-1,20%$                                                                                                    |                |       |   |                                                                       |                   |               |                                         |                                                                           |                  |                                                      |       |               |
| 18<br><b>HEAR</b> | 171             | 7.2.2018<br>Investicionen portfel-structur | .109%                                                                                                    |                |       |   | Catalaca R .: Scalrane .: Recr4 .: Recr1 .: Recr2 .: Recr3 .: F3 .: " |                   |               | $\frac{1}{2}$                           |                                                                           |                  |                                                      |       | m             |
| Toros             |                 |                                            |                                                                                                    |                |       |   |                                                                       |                   |               |                                         | Conaver 126.5 Spoin 252 Crew 31078 ULE CE VIE SADSLE 2                    |                  |                                                      |       | -61<br>- 6    |
| ÷                 | ă<br>o          | $\overline{a}$<br>曲                        | r.<br>е                                                                                                    | <b>E</b><br>œ. | 霜     | ۰ |                                                                       |                   |               |                                         |                                                                           |                  | <b>ELS</b>                                           | 15:57 | ę.            |
|                   |                 |                                            |                                                                                                    |                |       |   |                                                                       |                   |               |                                         |                                                                           |                  |                                                      |       |               |

**Фиг. 11.**

*10. Необходимо е да се осъществят съответните изчисления. Поредният номер на съответния центил се намира като процент от броя на наблюденията.* Калкулацията е: 1% от 251. Резултатът е 2,51. Това означава, че максималната загуба при 99% ниво на доверие ще съответства на -2,12% (вж. Фиг. 12.). По принцип се избира по-високата стойност (между -2,12 и -1,91).

Социално-икономически анализи, книга 1/2019 (15)

|                       | $-10 - 00 - 10$                     |                                                                                                    |                                              |                                           |                                                                   |                                   |                                    | Portfolio-istor.var - Microsoft Excel |                            |                                                  |                                                      |                |                                                                            | $\sigma$                       |
|-----------------------|-------------------------------------|----------------------------------------------------------------------------------------------------|----------------------------------------------|-------------------------------------------|-------------------------------------------------------------------|-----------------------------------|------------------------------------|---------------------------------------|----------------------------|--------------------------------------------------|------------------------------------------------------|----------------|----------------------------------------------------------------------------|--------------------------------|
|                       | <b>Mangano</b> .                    | Barassares                                                                                                    | - Оформление на страниците - Формуле - Данны |                                           |                                                                   | Floering Horana                   |                                    |                                       |                            |                                                  |                                                      |                |                                                                            | $u - 5$                        |
| J.<br>To Chinak *     | Ħ<br>Obotugnus Tatineus.<br>Teliman | <b>SCAME</b><br>Картника Графична Фигури SmartArt   Колонна Линейна Кръгова Стълбовидна Площев<br><b>KAAFGUM</b><br>- Инстрации | Am?                                          | W.<br>the property of the property of the |                                                                   | the and the same and<br>Деаграние | <b>KY</b><br>Почелен! - диаграмм - | Даути<br><b>G. Враки</b>              | $ \Lambda $<br>Хисиреръзна | Текстово Горен и долек WordArt<br>more consumers | Fea se<br><b>STATE</b><br><b>Hilland</b> ?<br>Taker. | Ofinct Contest |                                                                            |                                |
|                       | A3                                  | $-(3 - 4)$                                                                                                    |                                              |                                           |                                                                   |                                   |                                    |                                       |                            |                                                  |                                                      |                |                                                                            | E                              |
|                       | $\Lambda$                           | 8                                                                                                    | $\overline{c}$                               | D.                                        | E                                                                 | F                                 | G                                  | H                                     |                            | л                                                | $\kappa$                                             | L              | M                                                                          | N                              |
|                       |                                     | Date                                                                                                    | R portfolio                                  |                                           | $\alpha$                                                          | $\mathbf{n}$                      |                                    |                                       |                            |                                                  |                                                      |                |                                                                            |                                |
| $\overline{z}$        | 1                                   | 5.2.2018                                                                                                    | $-3,47%$                                     |                                           | 1%                                                                | 251                               |                                    |                                       |                            |                                                  |                                                      |                |                                                                            |                                |
| 3                     | $\overline{2}$                      | 1.3.2018                                                                                                    | $-2,12%$                                     |                                           |                                                                   |                                   |                                    |                                       |                            |                                                  |                                                      |                |                                                                            |                                |
| 4                     | $\overline{\mathbf{3}}$             | 8.2.2018                                                                                                    | $-1.91%$                                     |                                           |                                                                   |                                   |                                    |                                       |                            |                                                  |                                                      |                |                                                                            |                                |
| $\mathsf{s}$          | a                                   | 13.2.2018                                                                                                    | $-1.77%$                                     |                                           |                                                                   |                                   |                                    |                                       |                            |                                                  |                                                      |                |                                                                            |                                |
| 6                     | 5                                   | 10.5.2017                                                                                                    | $-1,68%$                                     |                                           |                                                                   |                                   |                                    |                                       |                            |                                                  |                                                      |                |                                                                            |                                |
| $\mathcal I$          | 6                                   | 27.2.2018                                                                                                    | $-1,60%$                                     |                                           |                                                                   |                                   |                                    |                                       |                            |                                                  |                                                      |                |                                                                            |                                |
| $\mathbf{8}$          | $\mathcal{I}$                       | 2.2.2018                                                                                                    | $-1,57%$                                     |                                           |                                                                   |                                   |                                    |                                       |                            |                                                  |                                                      |                |                                                                            |                                |
| 9                     | 8                                   | 28.2.2018                                                                                                    | $-1,46%$                                     |                                           |                                                                   |                                   |                                    |                                       |                            |                                                  |                                                      |                |                                                                            |                                |
| 10                    | $\cdot$                             | 8.6.2017                                                                                                    | $-1,40%$                                     |                                           |                                                                   |                                   |                                    |                                       |                            |                                                  |                                                      |                |                                                                            |                                |
| 11                    | 10                                  | 29.3.2017                                                                                                    | $-1,40%$                                     |                                           |                                                                   |                                   |                                    |                                       |                            |                                                  |                                                      |                |                                                                            |                                |
| 12                    | 11                                  | 9.11.2017                                                                                                    | $-1,38%$                                     |                                           |                                                                   |                                   |                                    |                                       |                            |                                                  |                                                      |                |                                                                            |                                |
| 13                    | 12                                  | 5.4.2017                                                                                                    | $-1,36%$                                     |                                           |                                                                   |                                   |                                    |                                       |                            |                                                  |                                                      |                |                                                                            |                                |
| 14                    | 13                                  | 18.1.2018                                                                                                    | $-1,24%$                                     |                                           |                                                                   |                                   |                                    |                                       |                            |                                                  |                                                      |                |                                                                            |                                |
| 15                    | 14                                  | 29.6.2017                                                                                                    | $-1,22%$                                     |                                           |                                                                   |                                   |                                    |                                       |                            |                                                  |                                                      |                |                                                                            |                                |
| 16                    | 15                                  | 19.3.2018                                                                                                    | $-1,20%$                                     |                                           |                                                                   |                                   |                                    |                                       |                            |                                                  |                                                      |                |                                                                            |                                |
| 17                    | 16                                  | 31.1.2018                                                                                                    | $-1,20%$                                     |                                           |                                                                   |                                   |                                    |                                       |                            |                                                  |                                                      |                |                                                                            |                                |
| 18<br><b>M.A.P.M.</b> | 17.                                 | 7.2.2018<br>Investicionen portfiel-structur                                                                                     | $-1.09%$                                     |                                           | Catalaca R .: Scalrane .: Aucr4 .: Aucr1 .: Aucr2 .: Aucr3 .: "2" |                                   |                                    |                                       | $-11$                      |                                                  |                                                      |                |                                                                            | m                              |
| Toros                 |                                     |                                                                                                    |                                              |                                           |                                                                   |                                   |                                    |                                       |                            |                                                  |                                                      |                | Contest 14307, 12627 - Spok 3 - Cymr 43101, 97801 - ULE CD US LS425 LC-202 | <b>Column</b><br>$\rightarrow$ |
| p.                    | $\mathcal{D}$<br>ņ                  | 曲<br><b>Sept.</b>                                                                                                    | e<br>e                                       | <b>E</b>                                  | 顯                                                                 |                                   |                                    |                                       |                            |                                                  |                                                      |                | $a^0$ $\sim$ 80 44 $\leq$ 96 229.2018 $e$                                  |                                |

**Фиг. 12.**

По аналогичен начин се изчислява Var при интервал на доверителност от 97% и 95% (вж. Фиг. 13.). Параметърът б е 3% при интервал на доверителност 97% и 5% при интервал на доверителност 95%. В първия случай – 3% от 251, което е 7,53 и съответства на -1,57% (Var 97% за 1 ден). Във втория случай 5% от 251, което е 12,55 и съответства на -1,36% (Var 95% за 1 ден). Тълкуването е следното:

• при Var 99% – максималната загуба за следващия ден се ограничава до 2,12% или има 1% вероятност да надхвърли 2,12%;

• при Var 97% – максималната загуба за следващия ден се ограничава до 1,57% или съществува 3% вероятност да надхвърли 1,57%;

• при Var 95% – максималната загуба за следващия ден се ограничава до 1,36% или съществува 5% вероятност да надхвърли 1,36%.

| 명                              | $-10 - 09 - 04$ |                                                                       |                               |                                                                                                    |         |         |           |                                               | Portfolio-istor.var - Microsoft Excel                             |                                 |                                                                      |                |                                         |                |                        | σ                |    |
|--------------------------------|-----------------|-----------------------------------------------------------------------|-------------------------------|----------------------------------------------------------------------------------------------------|---------|---------|-----------|-----------------------------------------------|-------------------------------------------------------------------|---------------------------------|----------------------------------------------------------------------|----------------|-----------------------------------------|----------------|------------------------|------------------|----|
|                                | Mareans.        | Barassares                                                            |                               | <b>Пформление на страниците</b>                                                                           | Формули |         | Данны     | Приглед-                                      | <b>WOOMAA</b>                                                     |                                 |                                                                      |                |                                         |                |                        |                  |    |
| TATLANDA T                     | Ħ<br>Telings    | <b>County</b>                                                         | <b>ASSESSED</b><br>Инострации | Obintarios Salomas - Kapuna Szabenna Bergue Constan - Kakonna (Geerbea Kirariosa Cramosophi Hoogea<br>- 2 | 3990    |         |           | $-1$<br><b>STATISTICS</b><br>--<br>Деаграние: | 1552<br><b>1999</b><br>Terester - seetbane -                      | Theorie .<br><b>Call Empour</b> | $\Lambda$<br>TURISTICS   TOURSES TELEVISION FREEDS FEEDS DENT CHARGE | more announced | <b>STATISTICS</b><br>Whighed.<br>TRAIT. | $\blacksquare$ |                        |                  |    |
|                                | H1              | $\bullet$ $\rightarrow$ $\times$ $\times$ $\rightarrow$ $\rightarrow$ |                               |                                                                                                    |         |         |           |                                               |                                                                   |                                 |                                                                      |                |                                         |                |                        |                  |    |
|                                | А               | B.                                                                    |                               | $\epsilon$                                                                                                | D.      | Ε       |           |                                               | G                                                                 | H                               |                                                                      |                | ĸ                                       |                | M                      | N                |    |
| 1                              |                 | Date                                                                  |                               | R portfolio                                                                                               |         | α       |           | n                                             |                                                                   |                                 |                                                                      |                |                                         |                |                        |                  |    |
| $\overline{z}$                 |                 | 5.2.2018<br>$\mathbf{1}$                                              |                               | $-3,47%$                                                                                                  |         |         | 1%        | 251                                           |                                                                   | 2,51 VaR99%                     | $-2,12%$                                                             |                |                                         |                |                        |                  |    |
| 3                              |                 | 1.3.2018<br>$\mathbf{z}$                                              |                               | $-2.12%$                                                                                                  |         |         | 3%        |                                               |                                                                   | 7,53 VaR97%                     | $-1,57%$                                                             |                |                                         |                |                        |                  |    |
| 4                              |                 | $\overline{a}$<br>8.2.2018                                            |                               | $-1,91%$                                                                                                  |         |         | 5%        |                                               |                                                                   | 12,55 VaR95%                    | $-1,36%$                                                             |                |                                         |                |                        |                  |    |
| $\mathsf{s}$                   |                 | 13.2.2018<br>4                                                        |                               | $-1,77%$                                                                                                  |         |         |           |                                               |                                                                   |                                 |                                                                      |                |                                         |                |                        |                  |    |
| 6                              |                 | 10.5.2017<br>5                                                        |                               | $-1.68%$                                                                                                  |         |         |           |                                               |                                                                   |                                 |                                                                      |                |                                         |                |                        |                  |    |
| 7                              |                 | 27.2.2018<br>6                                                        |                               | $-1,60%$                                                                                                  |         |         |           |                                               |                                                                   |                                 |                                                                      |                |                                         |                |                        |                  |    |
| 8                              |                 | $\mathcal{I}$<br>2.2.2018                                             |                               | $-1,57%$                                                                                                  |         |         |           |                                               |                                                                   |                                 |                                                                      |                |                                         |                |                        |                  |    |
| 9                              |                 | 8<br>28.2.2018                                                        |                               | $-1,46%$                                                                                                  |         |         |           |                                               |                                                                   |                                 |                                                                      |                |                                         |                |                        |                  |    |
| 10                             |                 | 8.6.2017<br>9                                                         |                               | $-1,40%$                                                                                                  |         |         |           |                                               |                                                                   |                                 |                                                                      |                |                                         |                |                        |                  |    |
| 11                             | 10              | 29.3.2017                                                             |                               | $-1,40%$                                                                                                  |         |         |           |                                               |                                                                   |                                 |                                                                      |                |                                         |                |                        |                  |    |
| 12                             | 11              | 9.11.2017                                                             |                               | $-1,38%$                                                                                                  |         |         |           |                                               |                                                                   |                                 |                                                                      |                |                                         |                |                        |                  |    |
| 13                             | 12              | 5.4.2017                                                              |                               | $-1,36%$                                                                                                  |         |         |           |                                               |                                                                   |                                 |                                                                      |                |                                         |                |                        |                  |    |
| 14                             | 13              | 18.1.2018                                                             |                               | $-1,24%$                                                                                                  |         |         |           |                                               |                                                                   |                                 |                                                                      |                |                                         |                |                        |                  |    |
| 15                             | 14              | 29.6.2017                                                             |                               | $-1.22%$                                                                                                  |         |         |           |                                               |                                                                   |                                 |                                                                      |                |                                         |                |                        |                  |    |
| 16                             | 15              | 19.3.2018                                                             |                               | $-1,20%$                                                                                                  |         |         |           |                                               |                                                                   |                                 |                                                                      |                |                                         |                |                        |                  |    |
| 17                             | 16              | 31.1.2018                                                             |                               | $-1,20%$                                                                                                  |         |         |           |                                               |                                                                   |                                 |                                                                      |                |                                         |                |                        |                  |    |
| 18<br><b>M.A.P.M.</b>          | 17              | 7.2.2018<br>Investicionen portfell-structur                           |                               | $-1.09%$                                                                                                  |         |         |           |                                               | Catalaca R .: Scalrane .: Aucr4 .: Aucr1 .: Aucr2 .: Aucr3 .: "2" |                                 | <b>DATE</b>                                                          |                |                                         |                |                        |                  | m  |
| <b><i><u>Buseagene</u></i></b> |                 |                                                                       |                               |                                                                                                    |         |         |           |                                               |                                                                   |                                 |                                                                      |                |                                         |                | U-LE-CB-US LONDING - 2 |                  | -0 |
| p.                             | ø<br>ŭ          | <b>FREE</b>                                                           | $\overline{a}$                | e<br><b>QB</b>                                                                                            |         | 120 120 | $\bullet$ |                                               |                                                                   |                                 |                                                                      |                |                                         | へ 約 朝 点        |                        | BOPT 22-9.2018 a | Ъ  |

**Фиг. 13.**

*11. Получените стойности (Var за един ден) се умножават по корен квадратен от времето (t) – 10 дни.* Ползва се функция – SQRT (вж. Фиг. 14.).

|                   | 49.001           |                                            |                                                                            |             |          |          |                                           | Portfolio istorvar - Microsoft Excel |                                                                                                   |                    |                   |                                                            |                      | $^{\circ}$<br>n |
|-------------------|------------------|--------------------------------------------|----------------------------------------------------------------------------|-------------|----------|----------|-------------------------------------------|--------------------------------------|---------------------------------------------------------------------------------------------------|--------------------|-------------------|------------------------------------------------------------|----------------------|-----------------|
|                   | <b>Flangelon</b> | <b>Excusator</b>                           | Оформление на страниците                                                   | Bropanystal | Лания    | Floarnez | Viscona                                   |                                      |                                                                                                   |                    |                   |                                                            |                      |                 |
|                   |                  |                                            | THE R. P. LEWIS CO., LANSING, MICH. 49-14039-1-120-2                       |             |          |          |                                           | H.                                   |                                                                                                   | 3544               |                   |                                                            | m                    |                 |
| Постави           |                  |                                            | # B-3 - 1 - 1 - A - 1   ■ ■ ■ (K (K)   Hotsercourteed   1           16   N |             |          |          |                                           |                                      | - Shipapropiator: Crannes op   Tarianus Hirryall Beginny<br>Eliosomesee - x200-tabhnus - XAEHUH - | <b>MARK</b><br>--- | --                | Contribution of Managazine<br>$2$ + any pupils + a sphop + |                      |                 |
| <b>Alumbigg 7</b> |                  | <b>Sigmax</b>                              |                                                                            | Подпинивно  |          |          | <b>THE R. P. LEWIS CO., LANSING MICH.</b> | and the property of the property     | <b>CHANNEL</b>                                                                                    | <b>Angeles</b>     |                   | <b>Редактирное</b>                                         |                      |                 |
| <b>HIKOMYLE</b>   |                  | + (3) X of fa = si2*sqrt(i.i)              |                                                                            |             |          |          |                                           |                                      |                                                                                                   |                    |                   |                                                            |                      |                 |
|                   | Α                | B.                                         | C.                                                                         | Ð           |          |          | G                                         | н                                    |                                                                                                   | ĸ                  |                   | M                                                          |                      | N               |
|                   |                  | Date                                       | R portfolio                                                                |             | $\alpha$ | n        |                                           |                                      |                                                                                                   |                    | 10                |                                                            |                      |                 |
| $\mathbf{z}$      | з.               | 5.2.2018                                   | $-3,47%$                                                                   |             |          | 1%       | 251                                       | 2,51 VaR99%                          | $-2,12%$                                                                                          | VaR99%             | $=12$ sart $[11]$ |                                                            |                      |                 |
| 3                 | 2                | 1.3.2018                                   | $-2,12%$                                                                   |             |          | 3%       |                                           | 7,53 VaR97%                          | $-1.57%$                                                                                          | VaR97%             |                   |                                                            |                      |                 |
| 4                 | 3.               | 8.2.2018                                   | $-1.91%$                                                                   |             |          | 5%       |                                           | 12,55 VaR95%                         | $-1,36%$                                                                                          | VaR95%             |                   |                                                            |                      |                 |
| 5                 | A                | 13.2.2018                                  | $-1,77%$                                                                   |             |          |          |                                           |                                      |                                                                                                   |                    |                   |                                                            |                      |                 |
| 6                 | s                | 10.5.2017                                  | $-1,68%$                                                                   |             |          |          |                                           |                                      |                                                                                                   |                    |                   |                                                            |                      |                 |
| $\mathcal I$      | 6.               | 27.2.2018                                  | $-1,60%$                                                                   |             |          |          |                                           |                                      |                                                                                                   |                    |                   |                                                            |                      |                 |
| 8                 | 7                | 2.2.2018                                   | $-1,57%$                                                                   |             |          |          |                                           |                                      |                                                                                                   |                    |                   |                                                            |                      |                 |
| 9                 | 8                | 28.2.2018                                  | $-1,46%$                                                                   |             |          |          |                                           |                                      |                                                                                                   |                    |                   |                                                            |                      |                 |
| 10                | 9                | 8.6.2017                                   | $-1,40%$                                                                   |             |          |          |                                           |                                      |                                                                                                   |                    |                   |                                                            |                      |                 |
| 11                | 10               | 29.3.2017                                  | $-1,40%$                                                                   |             |          |          |                                           |                                      |                                                                                                   |                    |                   |                                                            |                      |                 |
| 12                | 11               | 9.11.2017                                  | $-1,38%$                                                                   |             |          |          |                                           |                                      |                                                                                                   |                    |                   |                                                            |                      |                 |
| 13                | 12               | 5.4.2017                                   | $-1,36%$                                                                   |             |          |          |                                           |                                      |                                                                                                   |                    |                   |                                                            |                      |                 |
| 14                | 13               | 18.1.2018                                  | $-1,24%$                                                                   |             |          |          |                                           |                                      |                                                                                                   |                    |                   |                                                            |                      |                 |
| 15                | 14               | 29.6.2017                                  | $-1,22%$                                                                   |             |          |          |                                           |                                      |                                                                                                   |                    |                   |                                                            |                      |                 |
| 16                | 15               | 19.3.2018                                  | $-1,20%$                                                                   |             |          |          |                                           |                                      |                                                                                                   |                    |                   |                                                            |                      |                 |
| 17                | 16               | 31.1.2018                                  | $-1.20%$                                                                   |             |          |          |                                           |                                      |                                                                                                   |                    |                   |                                                            |                      |                 |
| 18<br>16 16 16 16 | 17               | 7.2.2018<br>Investicionen portfel-structur | $-1.09%$<br>Calculation & Scalesma  Bach  Bach  Bach  Bach  Bach           |             |          |          |                                           |                                      | m                                                                                                 |                    |                   |                                                            |                      |                 |
| Выскдане          |                  |                                            |                                                                            |             |          |          |                                           |                                      |                                                                                                   |                    |                   | <b>HALL HALL AND REAL</b>                                  |                      | ie.             |
| ⊞                 | ă                | <b>Contract</b><br><b>THE</b>              | $\sim$<br>e<br><b>SIL</b>                                                  | ŒΕ          | м        |          |                                           |                                      |                                                                                                   |                    |                   | A 90 01 JE BMG                                             | 23:56<br>39-9 2018 / | 嚸               |
|                   |                  |                                            |                                                                            |             |          |          |                                           |                                      |                                                                                                   |                    |                   |                                                            |                      |                 |

**Фиг. 14.**

Резултатите и тълкуването са следните:

• при Var 99% – максималната загуба за следващите 10 дена се ограничава до 6,70 % или съществува 1 % вероятност да надхвърли 6,70 %;

• при Var 97% – максималната загуба за следващите 10 дена се ограничава до 4,96% или съществува 3 % вероятност да надхвърли 4,96%;

• при Var  $95\%$  – максималната загуба за следващите 10 дена се ограничава до 4,30% или съществува 5 % вероятност да надхвърли 4,30%8.

 Всички изчислени стойности на VaR са в процент. Не е проблем да се приложат към пазарната стойност на портфейла от 576180 \$ (вж. Табл. 1.).

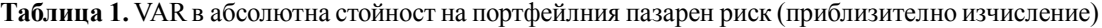

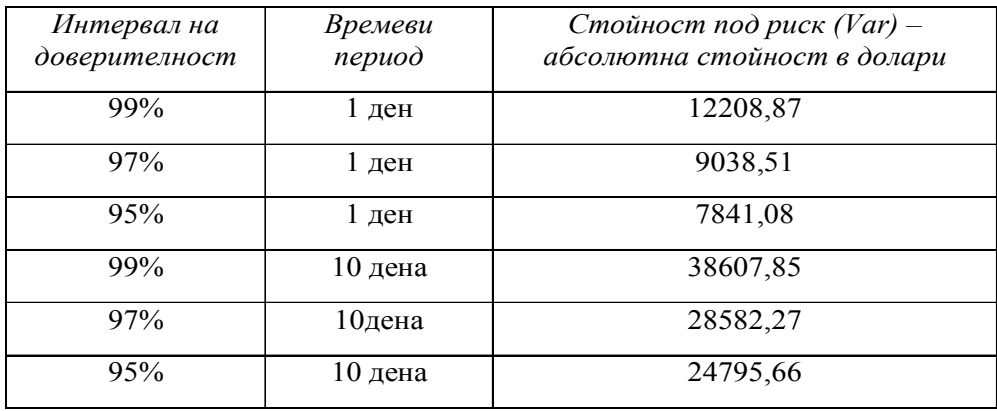

Тълкуването на Var в абсолютни стойности е същото, както и в процент. Например при Var с ниво на доверителност от 99%, 1 ден период на държане, максималната загуба се ограничава до 12208,87 \$ или съществува 1% вероятност загубата да надхвърли 12208,87 \$.

<sup>8</sup>Забележка: когато са налице крайните резултати, т.е.Var в процент, знакът пред него (плюс или минус) не е от значение. Информационната значимост е, че този процент е максималната загуба. Аналогично е и при намиране абсолютна стойност на Var.

12. *Изчисленият по този начин исторически VaR не е толкова точен.* Ако искаме точно да оценим VaR, се използва функцията PERCENTILE. На ред Array се въвеждат възвръщаемостите (R), а за К се маркира параметърът б – 1%. Така се получава VaR за 1 ден с интервал на доверителност от 99% (вж. Фиг. 15.).

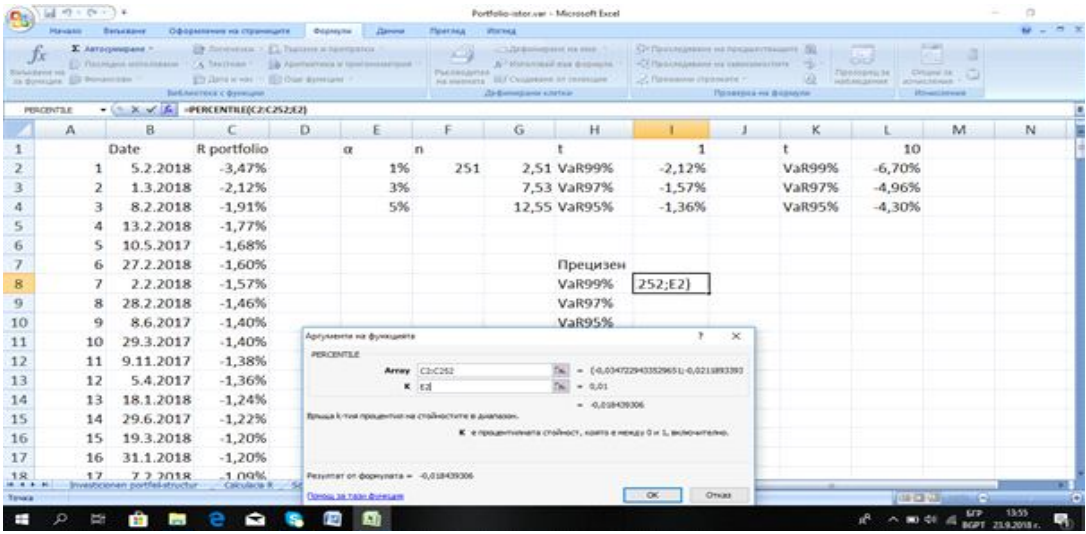

**Фиг. 15.**

По аналогичен начин се изчислява Var и за нива на доверителност от 97% и 95%. Резултатите и тълкуването са:

• при Var 99% – максималната загуба за следващия ден се ограничава до 1,84% или съществува 1% вероятност да надхвърли 1,84%;

• при Var 97% – максималната загуба за следващия ден се ограничава до 1,43% или съществува 3% вероятност да надхвърли 1,43%;

• при Var 95% – максималната загуба за следващия ден се ограничава до 1,23% или съществува 5% вероятност да надхвърли 1,23%.

13. *Получените стойности (Var за един ден) се умножават по корен квадратен от времето (t) – 10 дни.* Ползва се функция – SQRT (вж. Фиг. 16.).

|                      | $-10 - 00 - 10$      |                                |                                            |    |                         |              | Portfolio-istor.var - Microsoft Escel                      |                                |                                                        |                                                       |                                                                                 |                                          |                  | α     | $\times$               |
|----------------------|----------------------|--------------------------------|--------------------------------------------|----|-------------------------|--------------|------------------------------------------------------------|--------------------------------|--------------------------------------------------------|-------------------------------------------------------|---------------------------------------------------------------------------------|------------------------------------------|------------------|-------|------------------------|
|                      | <b>Navado</b>        | <b>Barksmann</b>               | <b>Оформление на страниците</b>            |    | <b>Формули</b><br>Пания | Преглед      | Изглад                                                     |                                |                                                        |                                                       |                                                                                 |                                          |                  |       |                        |
|                      | Calibri              |                                | "It " A A" I as a third of the constraints |    |                         |              | Pleasurer                                                  | 胤                              |                                                        | 序<br><b>Fair</b>                                      | щ                                                                               |                                          | æ                |       |                        |
| Постави              |                      | $A$ $A$ $B$ $A$ $A$            |                                            |    |                         |              | 课课 国 Of theme is university in the W 20 20 20 20           | <b>Systems</b><br>форматиране? | Sopwartepane: Cristode Ha<br>Kallo Estimaga - Khrysa - | <b>Batteroi Writmed Occurst</b>                       |                                                                                 | Coptwound<br>LA Continuous 1 is uplied." | <b>Haringard</b> |       |                        |
| Knowkead 19          |                      | <b>UlpinBY</b>                 |                                            |    | Подовниками             |              | 4 .<br><b>Nector</b>                                       |                                | COMMERC                                                | Enghan:                                               |                                                                                 | Радметирана                              |                  |       |                        |
|                      | Ш                    | $+131$                         | $f_{\rm F}$ +(8"SQRT(L1)                   |    |                         |              |                                                            |                                |                                                        |                                                       |                                                                                 |                                          |                  |       | ×                      |
|                      | А                    | B.                             | . C                                        | D. | ïΕ                      |              | G                                                          | H                              |                                                        | κ                                                     | Ŀ                                                                               | M                                        |                  | N     |                        |
|                      |                      | Date                           | R portfolio                                |    | α                       | $\mathbf{n}$ |                                                            |                                |                                                        |                                                       | 10                                                                              |                                          |                  |       |                        |
| 2                    | $\mathbf{1}$         | 5.2.2018                       | $-3,47%$                                   |    |                         | 1%           | 251                                                        | 2,51 VaR99%                    | $-2,12%$                                               | VaR99%                                                | $-6,70%$                                                                        |                                          |                  |       |                        |
| 3                    | $\overline{z}$       | 1.3.2018                       | $-2.12%$                                   |    |                         | 3%           |                                                            | 7,53 VaR97%                    | $-1.57%$                                               | <b>VaR97%</b>                                         | $-4,96%$                                                                        |                                          |                  |       |                        |
| 4                    | 3                    | 8.2.2018                       | $-1.91%$                                   |    |                         | 5%           |                                                            | 12,55 VaR95%                   | $-1,36%$                                               | <b>VaR95%</b>                                         | $-4,30%$                                                                        |                                          |                  |       |                        |
| 5.                   | 4                    | 13.2.2018                      | $-1.77%$                                   |    |                         |              |                                                            |                                |                                                        |                                                       |                                                                                 |                                          |                  |       |                        |
| 6                    | 5                    | 10.5.2017                      | $-1,68%$                                   |    |                         |              |                                                            |                                |                                                        |                                                       |                                                                                 |                                          |                  |       |                        |
| 7                    | 6                    | 27.2.2018                      | $-1,60%$                                   |    |                         |              |                                                            | Прецизен                       |                                                        |                                                       |                                                                                 |                                          |                  |       |                        |
| $\overline{8}$       | 7                    | 2.2.2018                       | $-1.57%$                                   |    |                         |              |                                                            | VaR99%                         | $-1.84%$                                               | VaR99%                                                | $-5,83%$                                                                        |                                          |                  |       |                        |
| 9                    | 8                    | 28.2.2018                      | $-1.46%$                                   |    |                         |              |                                                            | VaR97%                         | $-1,43%$                                               | VaR97%                                                | $-4,53%$                                                                        |                                          |                  |       |                        |
| 10                   | 9                    | 8.6.2017                       | $-1,40%$                                   |    |                         |              |                                                            | <b>VaR95%</b>                  | $-1.23%$                                               | <b>VaR95%</b>                                         | $-3,89%$                                                                        |                                          |                  |       |                        |
| 11                   | 10                   | 29.3.2017                      | $-1,40%$                                   |    |                         |              |                                                            |                                |                                                        |                                                       |                                                                                 |                                          |                  |       |                        |
| 12                   | 11                   | 9.11.2017                      | $-1,38%$                                   |    |                         |              |                                                            |                                |                                                        |                                                       |                                                                                 |                                          |                  |       |                        |
| 13                   | 12                   | 5.4.2017                       | $-1,36%$                                   |    |                         |              |                                                            |                                |                                                        |                                                       |                                                                                 |                                          |                  |       |                        |
| 14                   | 13                   | 18.1.2018                      | $-1,24%$                                   |    |                         |              |                                                            |                                |                                                        |                                                       |                                                                                 |                                          |                  |       |                        |
| 15                   | 14                   | 29.6.2017                      | $-1,22%$                                   |    |                         |              |                                                            |                                |                                                        |                                                       |                                                                                 |                                          |                  |       |                        |
| 16                   | 15                   | 19.3.2018                      | $-1,20%$                                   |    |                         |              |                                                            |                                |                                                        |                                                       |                                                                                 |                                          |                  |       |                        |
| 17                   | 16                   | 31.1.2018                      | $-1,20%$                                   |    |                         |              |                                                            |                                |                                                        |                                                       |                                                                                 |                                          |                  |       |                        |
| 18<br>16 . 6 . 8 . 9 | 17                   | 7.2.2018                       | .109%                                      |    |                         |              | Catalaca R - Scalrane - Recr4 - Recr1 - Recr2 - Recr1 - 13 |                                | <b>DATE</b>                                            |                                                       |                                                                                 |                                          |                  |       | w                      |
| <b>Toros</b>         |                      | Investicionen portfel-structur |                                            |    |                         |              |                                                            |                                |                                                        | Content: 4,75% Spok 3 Cyrac (14,25% ULE CEU) 142% (~) |                                                                                 |                                          |                  | $-61$ | $\left  \cdot \right $ |
| P.                   | Ø.<br>$\overline{a}$ | m.<br><b>College</b>           | <b>BOB</b>                                 |    | 19 精                    |              |                                                            |                                |                                                        |                                                       | $\mathbf{a}^{\text{B}} \sim \mathbf{m} \Leftrightarrow \mathbf{a}^{\text{BPE}}$ |                                          | 1453             |       | e.                     |

**Фиг. 16.**

Калкулираният Var в процент се представя и в абсолютни стойности (вж. Табл. 2.)

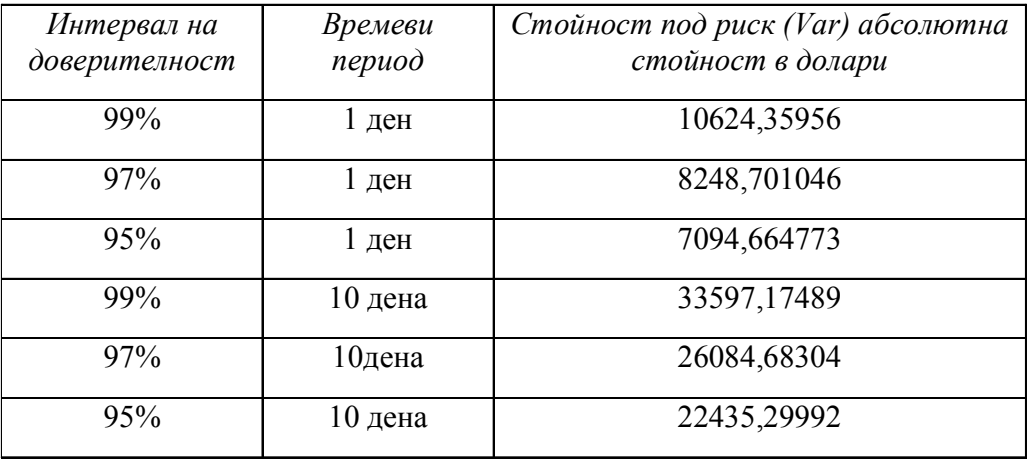

**Таблица 2.** VAR в абсолютна стойност на портфейлния пазарен риск (прецизно измерване)

\*\*\*

В заключение може да се обобщи, че исторически симулираният VaR е утвърден и широко разпространен. Той е най-предпочитаният метод за оценяване на пазарния риск от финансовите институции. В световен мащаб ок. 75% от банките го използват. Това се определя от факта, че при него не се прави допускане относно формата на разпределението, налице е по-лека изчислителна процедура и по-малки изисквания относно обема на историческите данни и симулации. Исторически симулираният VaR може да се прилага самостоятелно, а също така и в съчетание с Монте Карло симулации, както и в комбинация с Делта нормалния метод. По подобен начин се оценява портфейлният риск при сделки с валути, метали, стоки.

#### **ЛИТЕРАТУРА**

1. **Видолова, М.** (2014) Приложение на VAR анализ при оценка на риска в банковите институции. // *Годишник на СУ "Св. Климент Охридски"*. Том 12. // **Vidolova, M.** (2014) Prilozhenie na VAR analiz pri otsenka na riska v bankovite institutsii. // *Godishnik na SU "Sv. Kliment Ohridski"*. Tom 12.

2. **Георгиев, Г.** (2015) Финансов риск мениджмънт. Пловдив: Макрос. // **Georgiev, G.** (2015) Finansov risk na meniddzmant. Plovdiv: "Makros".

3. **Георгиев, Г.** (2014) Приложна бизнес статистика. Пловдив: Макрос. // **Georgiev, G.** (2014) Prilozhna biznes statistika. Plovdiv: "Makros".

4. **Пътев, Пл., А. Ангелов, Н. Канарян.** (2002) Риск мениджмънт в банката. В. Търново: Абагар. // **Patev, Pl., A. Angelov, N. Kanaryan** (2002) Risk meniddzmant v bankata. V. Tarnovo: Abagar.

5. http://bnb.bg

6. https://finance.yahoo.com/